### **Informe final\* del Proyecto JM006 Modelación de las especies de odonatos en México\***

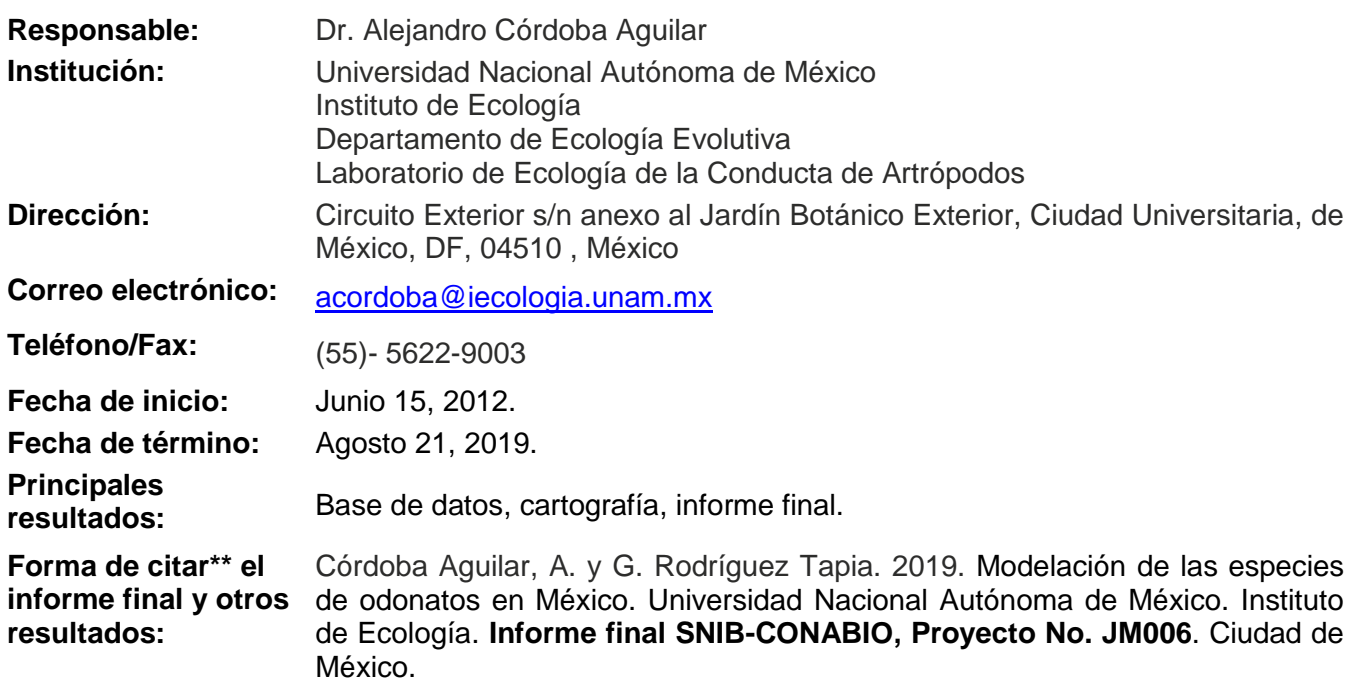

#### **Resumen:**

<u>.</u>

Con mi grupo de trabajo y desde hace dos años, iniciamos un programa de conservación de odonatos (libélulas y caballitos del diablo) del país. Una parte importante es documentar su distribución espacial mediante el uso de mapas. La convocatoria en la cual se enmarca este proyecto, es idónea para seguir adelante con nuestro programa de conservación aprovechando el interés en la modelación de la distribución geográfica de estos animales. Para este propósito, pretendemos en la presente propuesta: a) completar y depurar la base de datos espacial de odonatos de México (tenemos actualmente alrededor de 2700 registros de 256 especies aproximadamente; ver documento adjunto); b) construir sus modelos de distribución potencial, principalmente de aquellas especies que se encuentran en alguna categoría de riesgo de acuerdo con la UICN; y, c) tener la cartografía que corresponda con los metadatos de cada uno de los mapas resultantes. Aparte del responsable de este proyecto, contaremos con la participación del biól. J. Gerardo Rodríguez Tapia (responsable de la Unidad de Geomática del Instituto de Ecología, UNAM; y quien fungirá como corresponsable), la Dra. Rosa Ana Sánchez Guillén (especialista en ecología de odonatos), y un técnico.

\_\_\_\_\_\_\_\_\_\_\_\_\_\_\_\_\_\_\_\_\_\_\_\_\_\_\_\_\_\_\_\_\_\_\_\_\_\_\_\_\_\_\_\_\_\_\_\_\_\_\_\_\_\_\_\_\_\_\_\_\_\_\_\_\_\_\_\_\_\_\_\_\_\_\_\_\_\_\_\_\_\_\_\_\_\_\_\_\_\_\_\_\_\_\_

\* El presente documento no necesariamente contiene los principales resultados del proyecto correspondiente o la descripción de los mismos. Los proyectos apoyados por la CONABIO así como información adicional sobre ellos, pueden consultarse en [www.conabio.gob.mx](http://www.conabio.gob.mx/)

\*\* El usuario tiene la obligación, de conformidad con el artículo 57 de la LFDA, de citar a los autores de obras individuales, así como a los compiladores. De manera que deberán citarse todos los responsables de los proyectos, que proveyeron datos, así como a la CONABIO como depositaria, compiladora y proveedora de la información. En su caso, el usuario deberá obtener del proveedor la información complementaria sobre la autoría específica de los datos.

# **Informe final proyecto JM006 "Modelación de las especies de Odonatos de México"**

### **Abril 2019**

### **Datos generales**

Responsable:

Dr. Alejandro Córdoba Aguilar. Instituto de Ecología, UNAM.

acordoba@iecologia.unam.mx

Participantes:

Dra. Rosa Ana Sánchez Guillén. Instituto de Ecología, UNAM.

Biól. J. Gerardo Rodríguez Tapia. Instituto de Ecología, UNAM.

Ing. Maricela Velasco Domínguez. Instituto de Ecología, UNAM.

Índice

Resumen Ejecutivo

- I. Introducción
- II. Desarrollo del proyecto
	- 1. Calidad de información
	- 2. Criterio de selección de la región de referencia (M)
	- 3. Variables utilizadas en la modelación
	- 4. Método de modelación
	- 5. Parámetros utilizados en la modelación
	- 6. Evaluación del modelo
- III. Conclusiones y recomendaciones
- IV. Referencias
- V. Anexos

Anexo 1. Lista de claves de proyectos y responsables que proporcionaron información para este proyecto

Anexo 2. Número de registros por especie

Anexo 3. Calidad de la información.

# **Resumen Ejecutivo**

Este proyecto tuvo como objetivo generar los modelos de distribución potencial de 256 especies de odonatos de México, entre las cuales se encuentran nueve especies de importancia para la conservación, según la Unión Internacional para la Conservación de la Naturaleza (UICN). Para lograr este objetivo se recopiló y depuró la base de datos espacial de odonatos de México. Aunque de manera inicial recopilamos información de 286 especies, finalmente se elaboró la cartografía de 128 especies que contaron con 20 o más registros únicos. Junto con los mapas de distribución se proporcionaron los datos para que la Conabio generara los metadatos correspondientes a cada uno de los mapas. La base de datos DarwinCore quedó conformada con información para 286 especies, lo que representa un buen inicio para que se continúe con la búsqueda de información, de tal forma que, eventualmente, se puedan generar modelos de distribución de más especies.

#### **I. Introducción**

La biota de los cuerpos de agua dulce enfrenta graves riesgos de supervivencia en la mayor parte del planeta. Un grupo clave en estos ambientes son los odonatos (libélulas y caballitos del diablo), debido a su importante papel depredador y regulador de poblaciones y comunidades, además de que son especies indicadoras de salud ambiental (Córdoba-Aguilar, 2008). Los problemas ambientales a los que enfrentan los cuerpos de agua dulce han llevado a que muchas especies de odonatos estén catalogadas en algún estatus de riesgo (Clausnitzer et al 2009). Para el caso de México, algunos datos provistos por la UICN (http://www.iucnredlist.org/) indican que hay nueve especies de odonatos en alguna categoría de riesgo (seis en riesgo y tres vulnerables). Aunque en otras partes del mundo ya se están llevando a cabo esfuerzos para proteger a sus especies, no hay iniciativas de este tipo en México. De hecho, no existe ninguna especie de odonatos enlistada en la NOM-059-SEMARNAT-2010.

Los insectos han sido frecuentemente soslayados en los estudios de conservación. La misma NOM-059-SEMARNAT-2010 enlista solo dos especies de mariposas y uno de tabánidos, lo cual contrasta fuertemente con los listados para otros tipos de organismos, y con los esfuerzos llevados a cabo en otras regiones, como por ejemplo, el continente europeo, Estados Unidos y Canadá. La falta de información básica sobre odonatos e insectos en general, hace casi imposible emprender una estrategia de conservación basado en datos robustos. Dado que uno de los programas de investigación relativamente recientes y de cada vez mayor uso en México es el de modelado de distribución potencial (Martínez-Meyer y Peterson, 2006), generar este tipo de modelos sería un primer paso hacia una estrategia de conservación de los odonatos en México.

# **II. Desarrollo del proyecto**

# 1. **Calidad de la información**

De acuerdo con dos trabajos realizados en Israel (Kandom et al., 2004) y en Ecuador (Loiselle et al., 2008), los modelos de distribución de especies generados a partir de colecciones de historia natural pueden ser absolutamente confiables, a pesar de no haber sido obtenidos mediante muestreos aleatorios. El factor limitante en el resultado de una modelación es el número mínimo de presencias (García 2008). Una de las principales características de las colecciones científicas es que cuentan con una gran cantidad de información y una excelente forma de darle 'valor agregado' a esta información, es a través de su uso para generar modelos de nicho.

Para conformar la base de datos de odonatos, obtuvimos los primeros datos de una consulta realizada a la CONABIO, de la que se obtuvo información de 6 proyectos (Anexo 1). Durante el proceso de depuración se eliminaron 1,291 registros, ya que no fue posible recuperar coordenadas geográficas, y 65 registros que solo tenían datos de la latitud. Se eliminaron también 192 registros descritos hasta nivel de género y 26 registros que contenían ND en el epíteto específico (Cuadro 1).

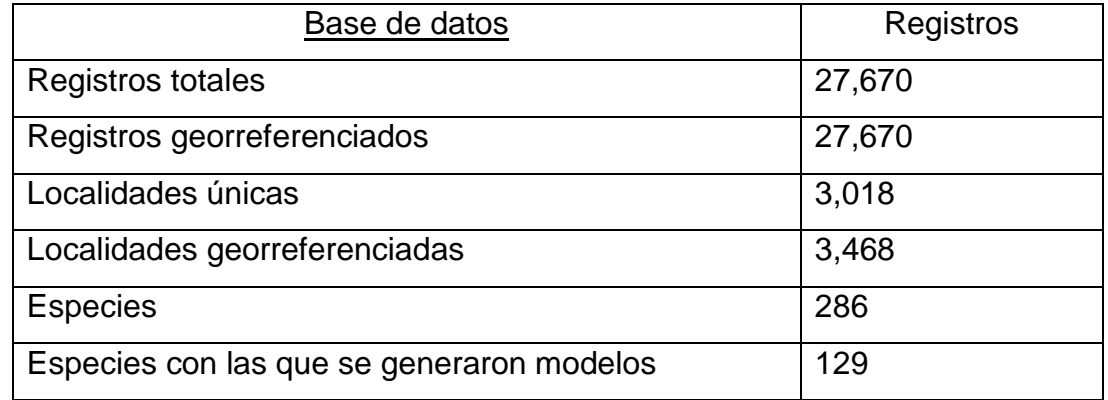

Cuadro 1. Datos generales sobre la información obtenida de la consulta realizada a la Conabio

De manera complementaria, realizamos consultas en diferentes portales, GBIF [\(http://www.gbif.org/\)](http://www.gbif.org/) y Odonata Central [\(http://www.odonatacentral.org/\)](http://www.odonatacentral.org/). Finalmente recopilamos la información de alrededor de 20 tesis que no estaban incorporadas en las fuentes anteriores y de las cuales se recuperaron 2,938 registros y que pasaron por el mismo proceso de depuración. El número de registros y su procedencia se muestran de manera sintética en el Cuadro 2.

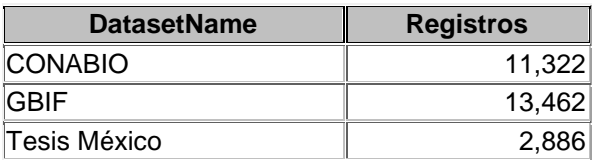

Cuadro 2. Número de registros por fuente de información.

Una vez depurada la BD, realizamos la validación geográfica de 16,650 registros; esto equivale al 97.3% del total de registros. De igual forma, de las 1,010 localidades contenidas en la BD, el 90% fueron georreferenciadas. Se revisó cada uno de los registros con la finalidad de identificar, corregir y clasificar aquellos con inconsistencias (e.g. nomenclaturales, de georreferenciación, datos redundantes, información incompleta), etiquetando y corrigiendo registros que pudieran ser una fuente de incertidumbre para la base de datos. Se generaron mapas de puntos (*shapes*) individuales para todas las especies, y con estos mapas se revisó la distribución espacial de los registros de cada especie (Figura 1). Los registros que no contaban con datos de georreferencia y de los cuales no se pudo recuperar la información de sus coordenadas geográficas fueron desechados.

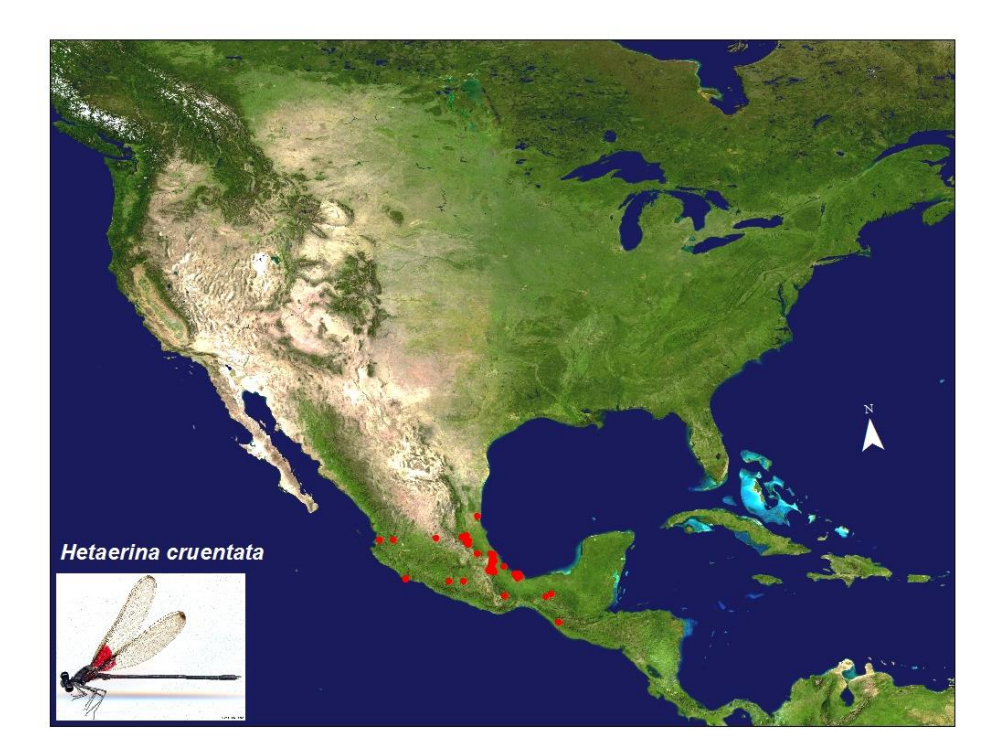

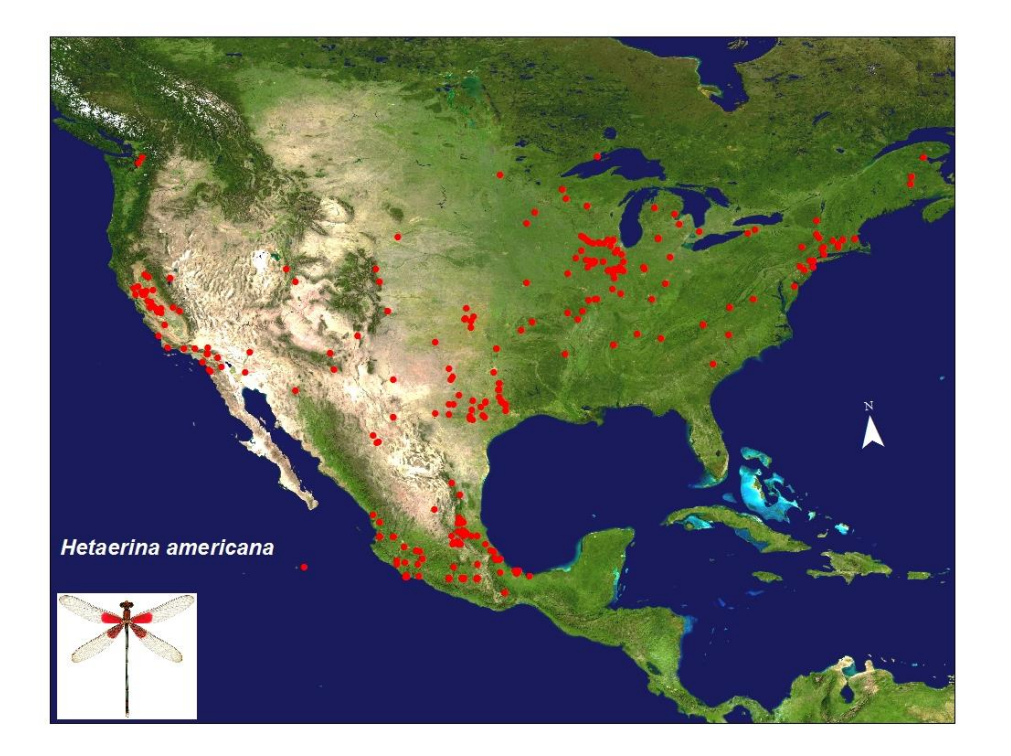

Figura 1. Visualización de los registros en un mapa para identificar registros anómalos

Para describir el comportamiento ambiental de los registros y localizar aquellos registros posiblemente inconsistentes o atípicos desde el punto de vista ambiental, construimos histogramas de los registros de cada una de las especies y asociamos esta información con las diferentes variables ambientales en ArcMap. Este análisis fue la parte central del análisis de calidad de información, que se presenta en el Anexo 3.

De las 286 especies que forman la base de datos se elaboraron modelos para aquellas que contaban con más de 20 registros, es decir, 128 especies. En el Anexo 2 presentamos el número de registros que finalmente se obtuvo para cada especie.

# **2. Criterio de selección de la región de referencia (M)**

De acuerdo con las sugerencias del "*Taller de Modelado de distribución geográfica"*, para la generación de los modelos de distribución (http://nicho.conabio.gob.mx/), se definió una región de referencia M con base en el mapa de eco-regiones de la WWF (Olson et al. 2004). Se utilizó esta regionalización ya que, si bien muchas de las especies se distribuyen exclusivamente en México, algunas se distribuyen en México y otras partes del continente.

Para definir la región a modelar M se realizó una consulta en ArcMap para cada una de las 129 especies. Inicialmente se incluyeron en la M aquellas eco-regiones en las que hubiera al menos un registro, y se complementó agregando las ecoregiones aledañas que se conoce que la especie se distribuye. En este caso, la distribución conocida de la especie se obtuvo consultando varias bases de registros de Odonatos y por medio de la consulta a expertos.

### 3. **Variables utilizadas en la modelación**

Para la generación de los modelos se utilizaron las 19 variables ambientales obtenidas de WorldClim [\(http://www.worldclim.org\)](http://www.worldclim.org/) (Hijmans et al., 2005) a una resolución de aproximadamente 1km (30 arc-segundo). Las principales razones por las que se eligieron estas variables son: a) la cobertura es mundial, lo que permite comparaciones y extrapolaciones con otros proyectos; b) es un recurso libre y gratuito; c) las 19 variables tienen un sentido biológico, es decir, pueden utiizarse como factores limitantes a la hora de explicar las distribuciones de los organismos; d) son variables que tienen una influencia directa sobre la distribución de las plantas (Elith 2002), ya que no solo reflejan precipitación y temperatura, sino también variaciones a lo largo del año (Walter 1997).

Muchas de las variables bioclimáticas empleadas en este trabajo están fuertemente correlacionadas entre sí. Aun así, consideramos conveniente usar todas las variables como variables predictoras para todas las especies, dado que no se tiene información sobre cuáles son las variables importantes para este grupo taxonómico.

### **4. Método y parámetros de modelación**

Para llevar a cabo la modelación de las especies de odonatos usamos el algoritmo MaxEnt (Phillips et al., 2006) con los parámetros descritos en el siguiente cuadro y detallados en la Figura 2.

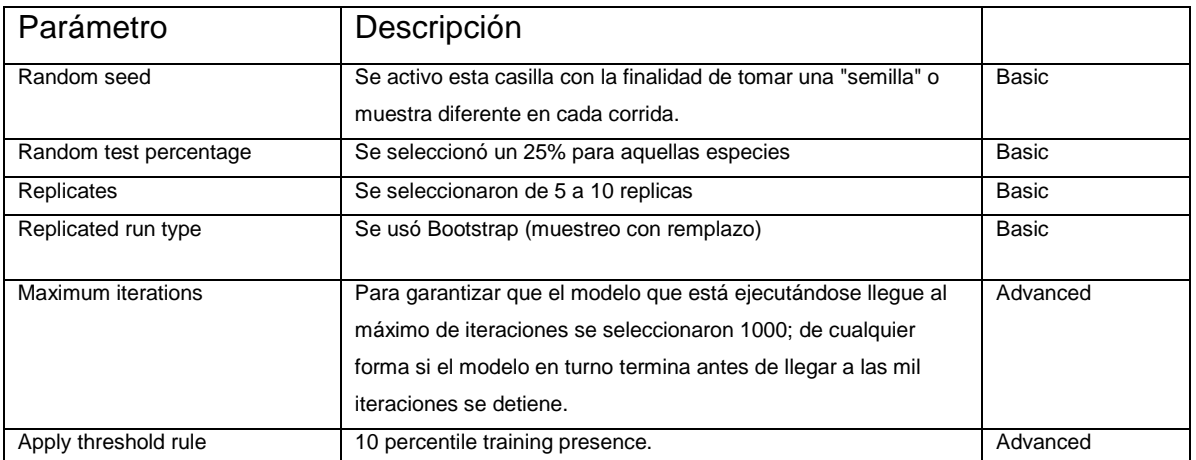

Cuadro 3. Parámetros utilizados en la modelación en MaxEnt.

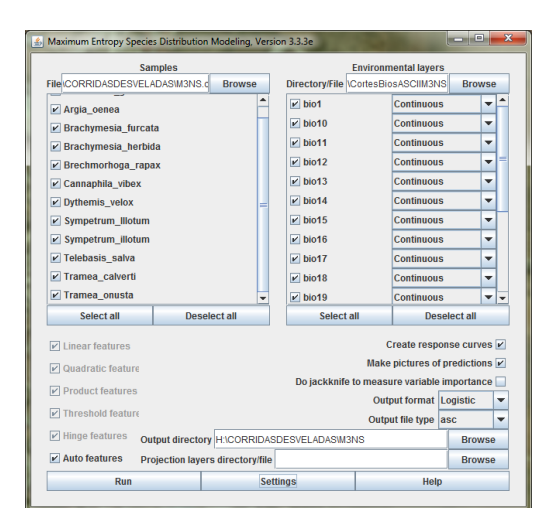

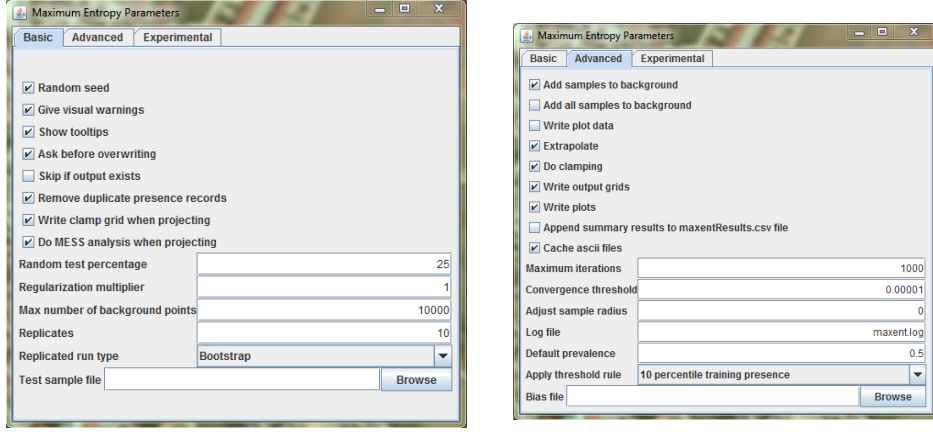

Figura 2. Parámetros seleccionados en el MAxEnt

### 5. **Evaluación del modelo**

De las diferentes opciones de modeladores diseñados para trabajar a partir de datos de presencia, MaxEnt (Phillips et al., 2006) se seleccionó el método de Area bajo la Curva (AUC) de la ROC.

Los modelos continuos se convirtieron en binarios utilizando dos métodos: Minimum Training Presence y 10 Percentil, de acuerdo con el conocimiento del experto.

### **III. Conclusiones y recomendaciones**

Para futuros trabajos con este grupo de insectos se recomienda enfocar los esfuerzos en especies con pocos registros; de esta manera se podrían generar modelos para especies raras, por ejemplo. Otra de las consideraciones es incorporar variables adicionales a las ambientales y que sean informativas para las especies con las que estamos trabajando.

### **IV. Referencias**

- Córdoba-Aguilar, A. (ed.). 2008. Dragonflies and Damselflies: Model Organisms for Ecological and Evolutionary Studies. Oxford University Press.
- Clausnitzer, V. , Kalkman, J., Ramc, M., Collen, B., Baillie, E. M., Bedjanic, B., Darwall, R.T., Dijkstra, B., Dowf, R., Hawking, J., Karube, H., Malikova, E., Paulson, D., Schutte, K., Suhling, F., Villanueva, R., von Ellenrieder, N., Wilson, K. 2009. Odonata enter the biodiversity crisis debate: the first global assessment of an insect group. *Biological Conservation* 142: 1864–1869.
- Ferrusquía-Villafranca, I. 1990. 'Provincias Bióticas (con énfasis en criterios morfotectónicos)'. Escala 1:4 000 000. *En*: Regionalización Biogeográfica,

IV.8.10. Atlas Nacional de México. Vol. II. Instituto de Geografía, UNAM, México.

- García-Mateo, M. R. 2008. Modelos predictivos de riqueza de diversidad vegetal. Comparación y optimización de métodos de modelado ecológico. Tesis Doctoral. Universidad Nacional Autónoma de México.
- Martínez –Meyer, E. y Peterson, T., 2006. Conservatism of ecological niche characteristics in North American plant species over the pleistocene to recent transition. *Journal of Biogeography* 33: 1779–1789.
- Papes, M. y Gaubert, P. 2007. Modelling ecological niches from low numbers of occurrences: assessment of the conservation status of poorly known viverrids (Mammalia, Carnivora) across two continents. *Diversity and Distributions* 13: 890-902.
- Phillips, S. J., Anderson, R. P. y Schapire, R. E. 2006. Maximum entropy modeling of species geographic distribution. *Ecological Modelling* 190 231-259.
- Stockwell, D. y Peters, D. 1999. The GARP modelling system: problems and solutions to automated spatial prediction. *International Journal of Geographical Information Science*. 13:143-158.